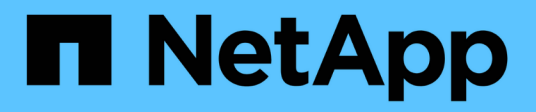

### **Cosa devo leggere prima di ripristinare?** ONTAP 9

NetApp April 24, 2024

This PDF was generated from https://docs.netapp.com/itit/ontap/revert/task\_reviewing\_pre\_reversion\_resources.html on April 24, 2024. Always check docs.netapp.com for the latest.

# **Sommario**

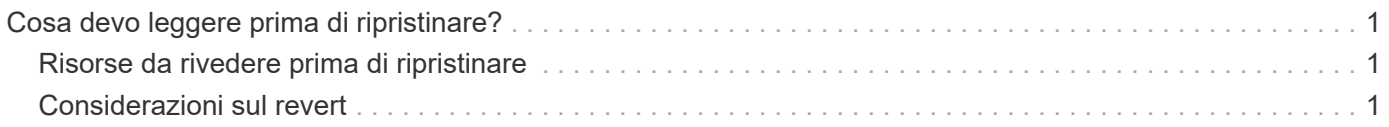

## <span id="page-2-0"></span>**Cosa devo leggere prima di ripristinare?**

## <span id="page-2-1"></span>**Risorse da rivedere prima di ripristinare**

Prima di ripristinare ONTAP, è necessario confermare il supporto hardware ed esaminare le risorse per comprendere i problemi che potrebbero verificarsi o che è necessario risolvere.

1. Esaminare ["Note sulla versione di ONTAP 9"](https://library.netapp.com/ecmdocs/ECMLP2492508/html/frameset.html) per la release di destinazione.

La sezione "attenzione importante" descrive i potenziali problemi che è necessario conoscere prima di eseguire il downgrade o il reverting.

2. Verificare che la piattaforma hardware sia supportata nella release di destinazione.

#### ["NetApp Hardware Universe"](https://hwu.netapp.com)

3. Verificare che il cluster e gli switch di gestione siano supportati nella release di destinazione.

Verificare che le versioni del software NX-OS (switch di rete cluster), IOS (switch di rete di gestione) e del file di configurazione di riferimento (RCF) siano compatibili con la versione di ONTAP a cui si esegue il ripristino.

["Download NetApp: Switch Ethernet Cisco"](https://mysupport.netapp.com/site/downloads)

4. Se il cluster è configurato per LA SAN, verificare che la configurazione DELLA SAN sia completamente supportata.

Tutti i componenti SAN, inclusi la versione del software ONTAP di destinazione, il sistema operativo host e le patch, il software delle utility host richiesto, i driver e il firmware dell'adattatore, devono essere supportati.

["Tool di matrice di interoperabilità NetApp"](https://mysupport.netapp.com/matrix)

## <span id="page-2-2"></span>**Considerazioni sul revert**

Prima di iniziare una reversione del ONTAP, è necessario considerare i problemi e le limitazioni di revert.

• Il revversion è un'operazione di interruzione.

Durante la revisione non è possibile accedere al client. Se si sta ripristinando un cluster di produzione, assicurarsi di includere questa interruzione nella pianificazione.

• La risversione influisce su tutti i nodi del cluster.

La reversione interessa tutti i nodi nel cluster; tuttavia, la reversione deve essere eseguita e completata su ogni coppia ha prima che le altre coppie ha vengano ripristinate.

• La revisione è completa quando tutti i nodi eseguono la nuova release di destinazione.

Quando il cluster si trova in uno stato di versione mista, non inserire alcun comando che alteri l'operazione

o la configurazione del cluster, a meno che non sia necessario per soddisfare i requisiti di reversione; sono consentite le operazioni di monitoraggio.

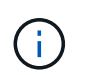

Se alcuni nodi sono stati ripristinati, ma non tutti, non tentare di aggiornare il cluster alla release di origine.

• Quando si ripristina un nodo, i dati memorizzati nella cache vengono cancellati in un modulo Flash cache.

Poiché nel modulo Flash cache non sono presenti dati memorizzati nella cache, il nodo serve le richieste di lettura iniziali dal disco, con conseguente riduzione delle prestazioni di lettura durante questo periodo. Il nodo ricompila la cache man mano che serve le richieste di lettura.

- Un LUN di cui viene eseguito il backup su nastro in esecuzione su ONTAP 9.x può essere ripristinato solo alla versione 9.x e successive e non a una versione precedente.
- Se la versione corrente di ONTAP supporta la funzionalità ACP in-band e si ripristina una versione di ONTAP che non supporta IBACP, il percorso alternativo dello shelf di dischi viene disattivato.
- Se LDAP viene utilizzato da una qualsiasi delle macchine virtuali di storage (SVM), la funzione di riferimento LDAP deve essere disattivata prima della revisione.
- Nei sistemi MetroCluster IP che utilizzano switch conformi a MetroCluster ma non validati da MetroCluster, la revisione da ONTAP 9.7 a 9.6 è un'interruzione, in quanto non è disponibile alcun supporto per i sistemi che utilizzano ONTAP 9.6 e versioni precedenti.

#### **Informazioni sul copyright**

Copyright © 2024 NetApp, Inc. Tutti i diritti riservati. Stampato negli Stati Uniti d'America. Nessuna porzione di questo documento soggetta a copyright può essere riprodotta in qualsiasi formato o mezzo (grafico, elettronico o meccanico, inclusi fotocopie, registrazione, nastri o storage in un sistema elettronico) senza previo consenso scritto da parte del detentore del copyright.

Il software derivato dal materiale sottoposto a copyright di NetApp è soggetto alla seguente licenza e dichiarazione di non responsabilità:

IL PRESENTE SOFTWARE VIENE FORNITO DA NETAPP "COSÌ COM'È" E SENZA QUALSIVOGLIA TIPO DI GARANZIA IMPLICITA O ESPRESSA FRA CUI, A TITOLO ESEMPLIFICATIVO E NON ESAUSTIVO, GARANZIE IMPLICITE DI COMMERCIABILITÀ E IDONEITÀ PER UNO SCOPO SPECIFICO, CHE VENGONO DECLINATE DAL PRESENTE DOCUMENTO. NETAPP NON VERRÀ CONSIDERATA RESPONSABILE IN ALCUN CASO PER QUALSIVOGLIA DANNO DIRETTO, INDIRETTO, ACCIDENTALE, SPECIALE, ESEMPLARE E CONSEQUENZIALE (COMPRESI, A TITOLO ESEMPLIFICATIVO E NON ESAUSTIVO, PROCUREMENT O SOSTITUZIONE DI MERCI O SERVIZI, IMPOSSIBILITÀ DI UTILIZZO O PERDITA DI DATI O PROFITTI OPPURE INTERRUZIONE DELL'ATTIVITÀ AZIENDALE) CAUSATO IN QUALSIVOGLIA MODO O IN RELAZIONE A QUALUNQUE TEORIA DI RESPONSABILITÀ, SIA ESSA CONTRATTUALE, RIGOROSA O DOVUTA A INSOLVENZA (COMPRESA LA NEGLIGENZA O ALTRO) INSORTA IN QUALSIASI MODO ATTRAVERSO L'UTILIZZO DEL PRESENTE SOFTWARE ANCHE IN PRESENZA DI UN PREAVVISO CIRCA L'EVENTUALITÀ DI QUESTO TIPO DI DANNI.

NetApp si riserva il diritto di modificare in qualsiasi momento qualunque prodotto descritto nel presente documento senza fornire alcun preavviso. NetApp non si assume alcuna responsabilità circa l'utilizzo dei prodotti o materiali descritti nel presente documento, con l'eccezione di quanto concordato espressamente e per iscritto da NetApp. L'utilizzo o l'acquisto del presente prodotto non comporta il rilascio di una licenza nell'ambito di un qualche diritto di brevetto, marchio commerciale o altro diritto di proprietà intellettuale di NetApp.

Il prodotto descritto in questa guida può essere protetto da uno o più brevetti degli Stati Uniti, esteri o in attesa di approvazione.

LEGENDA PER I DIRITTI SOTTOPOSTI A LIMITAZIONE: l'utilizzo, la duplicazione o la divulgazione da parte degli enti governativi sono soggetti alle limitazioni indicate nel sottoparagrafo (b)(3) della clausola Rights in Technical Data and Computer Software del DFARS 252.227-7013 (FEB 2014) e FAR 52.227-19 (DIC 2007).

I dati contenuti nel presente documento riguardano un articolo commerciale (secondo la definizione data in FAR 2.101) e sono di proprietà di NetApp, Inc. Tutti i dati tecnici e il software NetApp forniti secondo i termini del presente Contratto sono articoli aventi natura commerciale, sviluppati con finanziamenti esclusivamente privati. Il governo statunitense ha una licenza irrevocabile limitata, non esclusiva, non trasferibile, non cedibile, mondiale, per l'utilizzo dei Dati esclusivamente in connessione con e a supporto di un contratto governativo statunitense in base al quale i Dati sono distribuiti. Con la sola esclusione di quanto indicato nel presente documento, i Dati non possono essere utilizzati, divulgati, riprodotti, modificati, visualizzati o mostrati senza la previa approvazione scritta di NetApp, Inc. I diritti di licenza del governo degli Stati Uniti per il Dipartimento della Difesa sono limitati ai diritti identificati nella clausola DFARS 252.227-7015(b) (FEB 2014).

#### **Informazioni sul marchio commerciale**

NETAPP, il logo NETAPP e i marchi elencati alla pagina<http://www.netapp.com/TM> sono marchi di NetApp, Inc. Gli altri nomi di aziende e prodotti potrebbero essere marchi dei rispettivi proprietari.